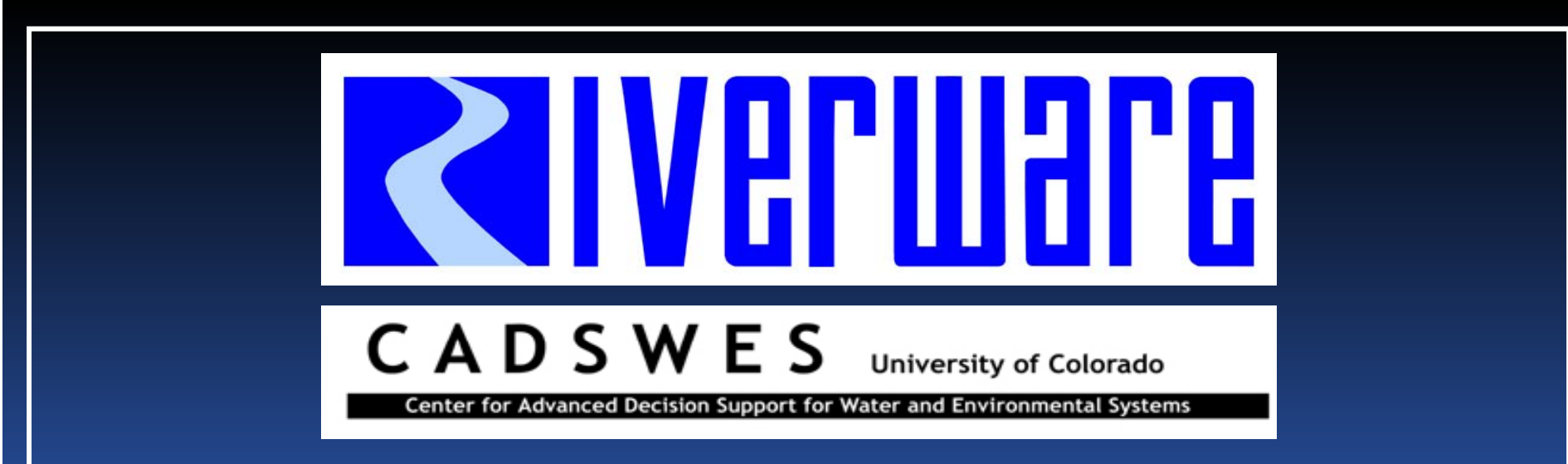

# DMIs and Direct Data Connections

RiverWare User Group Meeting February 10-11th, 2010 Neil Wilson and Bill Oakley

### Excel Database DMI

### $\triangleright$  (Demo)

- **▶ Summary Points** 
	- Direct reading and writing of series data with Excel
	- Automates Excel in background via Window's COM (Component Object Model) framework
	- Options for data mapping to Excel
		- Header Information
		- Range Specifications
		- **Named Ranges**

## Miscellaneous DMI Enhancements

### DMI Status Dialo g

 DMI Undo – Ability to record input DMI invocations and clear values set b y the invocations

 RPL Dates Ability to use <sup>a</sup> DATETIME RPL function for a Database DMI's begin or end date

### (Demo)